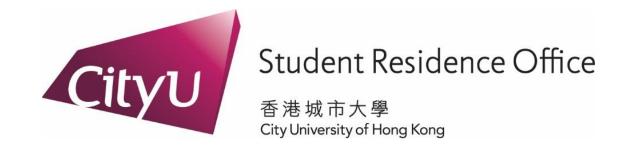

#### Six Steps of Hall Application

# Mainland GaoKao Applicants via the NUEE route

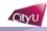

#### aims

Development AIMS (Version 8.22)

#### Student Residence On-line Application: Login

Welcome to apply for the Student Residence (For New Non-local Students (Mainland students via NUEE))

To submit your application, please -

If you are First time user:

- . click the "First Time User" button if it is your first time to register in the system
- · follow the steps to create account for application

If you have already created an account:

- · login by using your email address and password
- If you have forgotten your password, click "Forgot Password"

To protect your privacy, please press the "Exit" button and close your browser when you have finished.

| Email Address:  |
|-----------------|
| Password:       |
| Login Reset     |
| Forgot Password |

First Time User

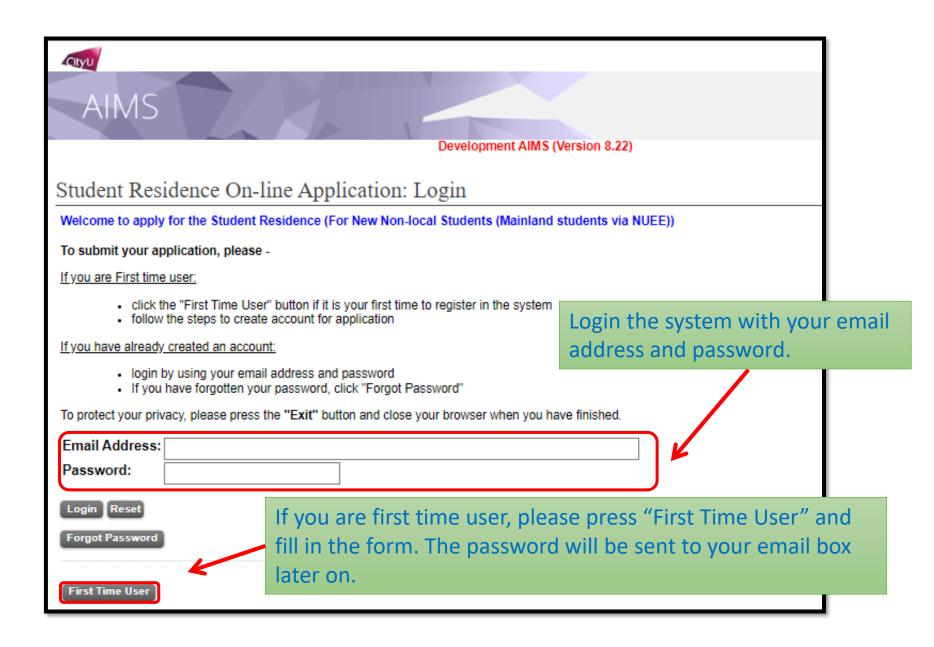

#### First Time User

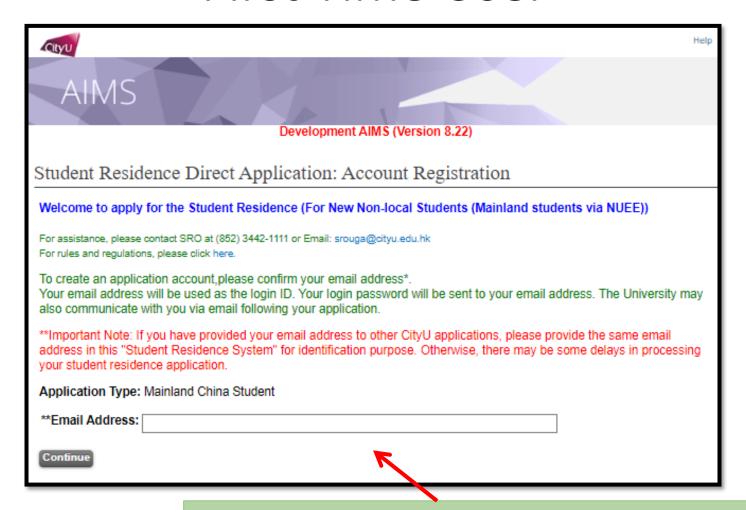

Enter your email address (Please provide the same email address if you have provided your email address to other CityU applications.) and press "Continue".

#### First Time User

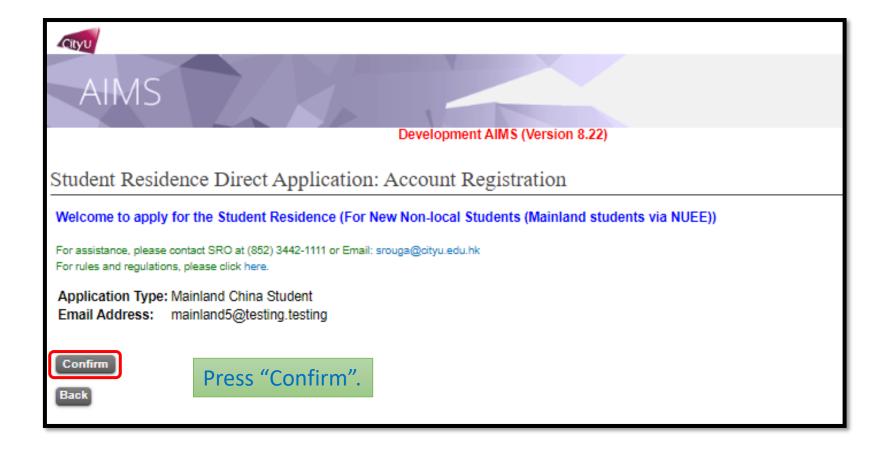

#### First Time User

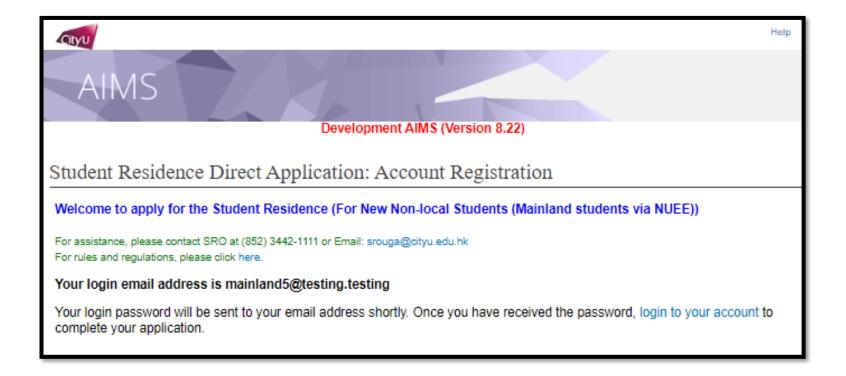

The login password will be sent to the applicant by email later on.

# Step 1 Login

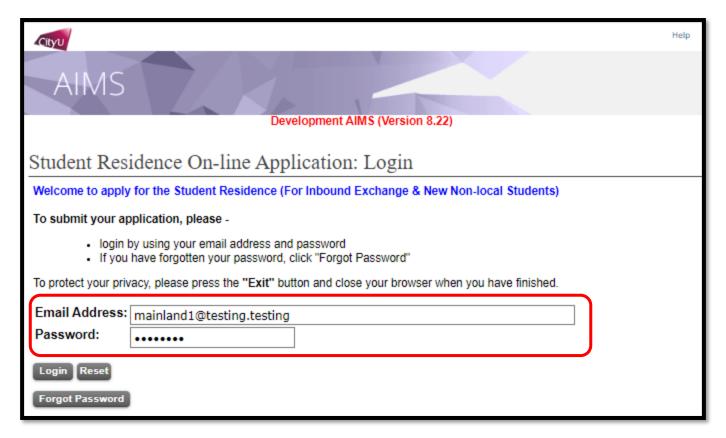

Login the system with your email address and password.

### Step 2 Read the Regulation of the Student Residence

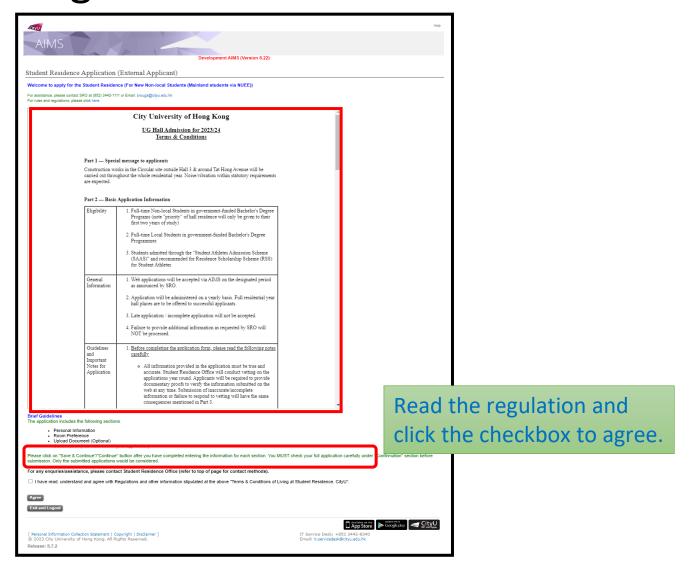

### Step 3 Provide Personal Information

| Cityu                                                                                                    |                                    |               |                           |             |  | Help     |  |
|----------------------------------------------------------------------------------------------------|------------------------------------|---------------|---------------------------|-------------|--|----------|--|
| AIMS                                                                                                    |                                    | Developmen    | it AIMS (Version 8.22)    |             |  |          |  |
| Student Residence Application Room Preference                                                                                                    |                                    |               |                           |             |  |          |  |
| Personal Info Room Pre                                                                                                    | ference Document Upload            | Confirmation  |                           |             |  |          |  |
| Welcome to apply for the Student Residence (For New Non-local Students (Mainland students via NUEE))                                                                                                    |                                    |               |                           |             |  |          |  |
| For assistance, please contact SRO at (852) 3442-1111 or Email: srouga@cityu.edu.hk For rules and regulations, please click here.                                                                                                    |                                    |               |                           |             |  |          |  |
| Personal Information                                                                                                    |                                    |               |                           |             |  |          |  |
|                                                                                                    | Mainland China Student             | Email Address | mainland1@testing.testing |             |  |          |  |
| Last Name/Surname                                                                                                    |                                    | First Name    |                           | Middle Name |  |          |  |
| Gender                                                                                                    |                                    | Phone         |                           | Nationality |  |          |  |
| Entries with "*" are mandatory.  Name in English                                                                                                    |                                    |               |                           |             |  |          |  |
| *Last Name/Surnam                                                                                                    | *Last Name/Surname: WANG e.g. CHAN |               |                           |             |  |          |  |
| *First Name:                                                                                                    | AA e.g. Brian                      |               |                           |             |  |          |  |
| Middle Name:                                                                                                    |                                    |               |                           |             |  |          |  |
|                                                                                                    |                                    |               |                           |             |  |          |  |
| *Gender: Male V Nationality: Phone No.: Enter your personal information.  Note: "*" are MANDATORY.                                                                                                    |                                    |               |                           |             |  |          |  |
| Exit and Logout  Press "Save & Continue" to next page 1.5 Press "Save & Continue" to next page 2.5 Press "Save & Continue" to next page 3.5 Press "Save & Continue" to next page 3.5 Press "Save & Contin |                                    |               |                           |             |  | xt page. |  |

#### Step 4 Indicate Preferences

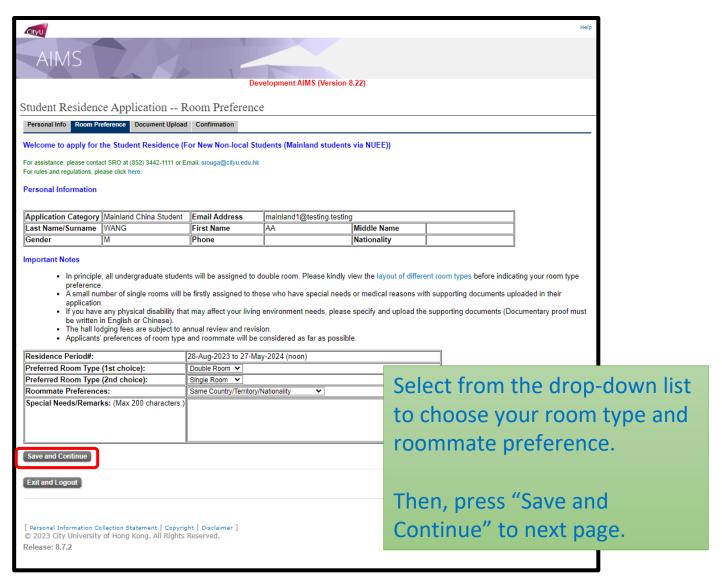

### Step 5 Upload Document, if needed

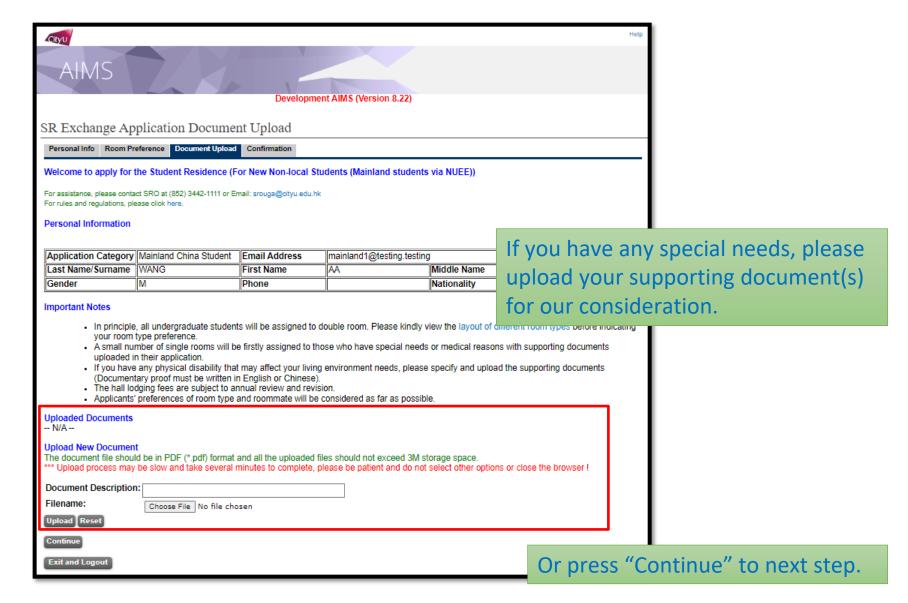

### Step 6 Submit Application

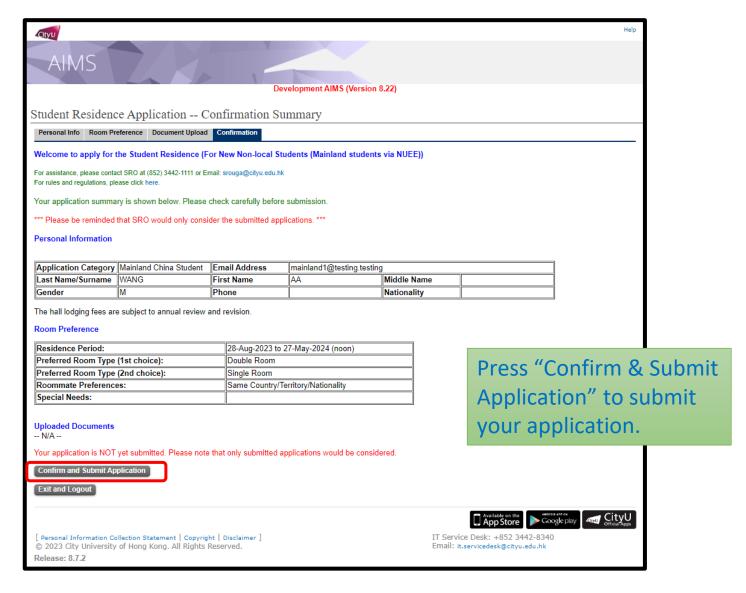

### Step 7 Confirm to submit the application

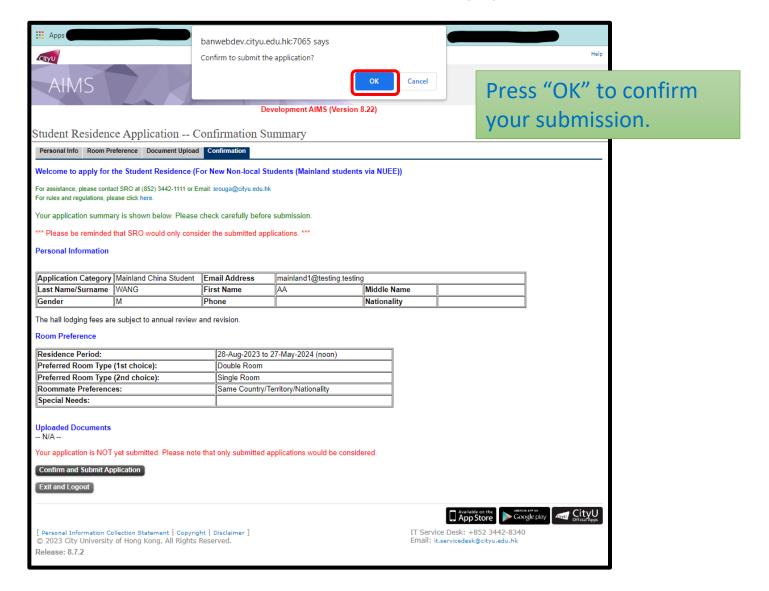

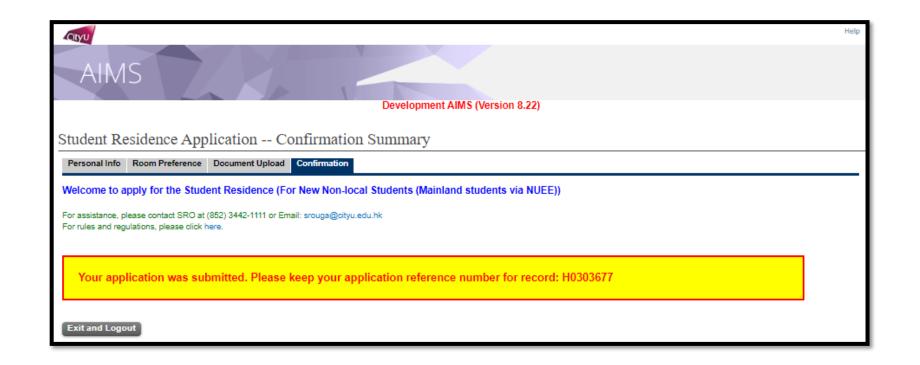

# Application is completed. Please record your application number. Thank you.